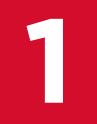

## **Elección de plaza de servicio social**

Posterior a la elección de tu plaza recibirás un correo en el que se te informa del envío de tu oficio de comisión. Podrás comenzar tu servicio social hasta que la dependencia receptora te haya proporcionado la fecha de inicio

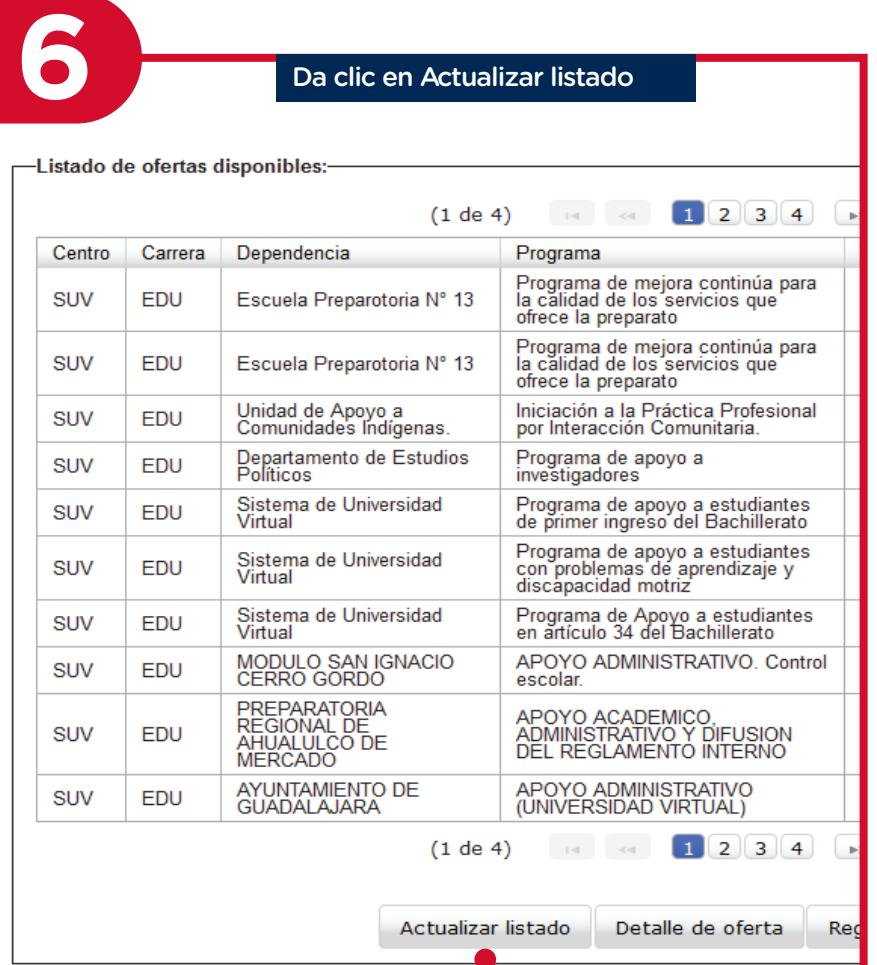

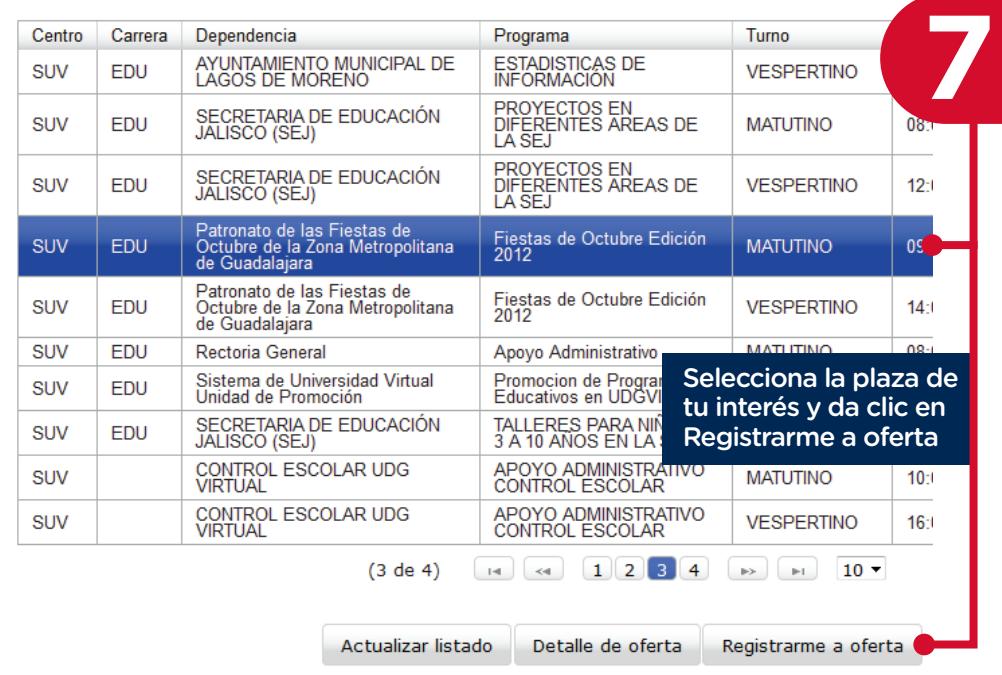

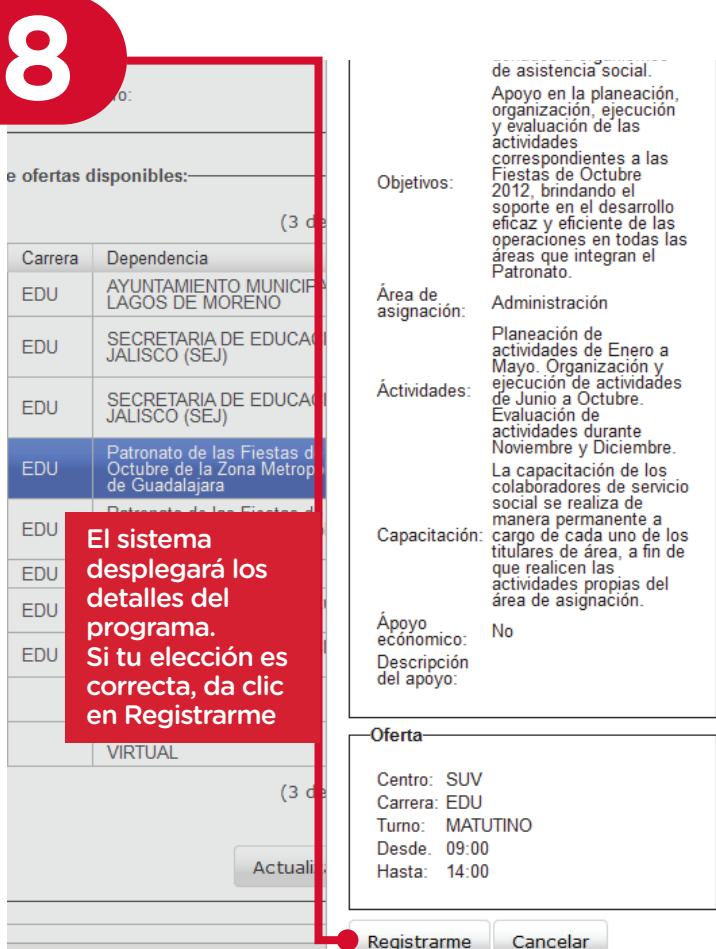

**10**

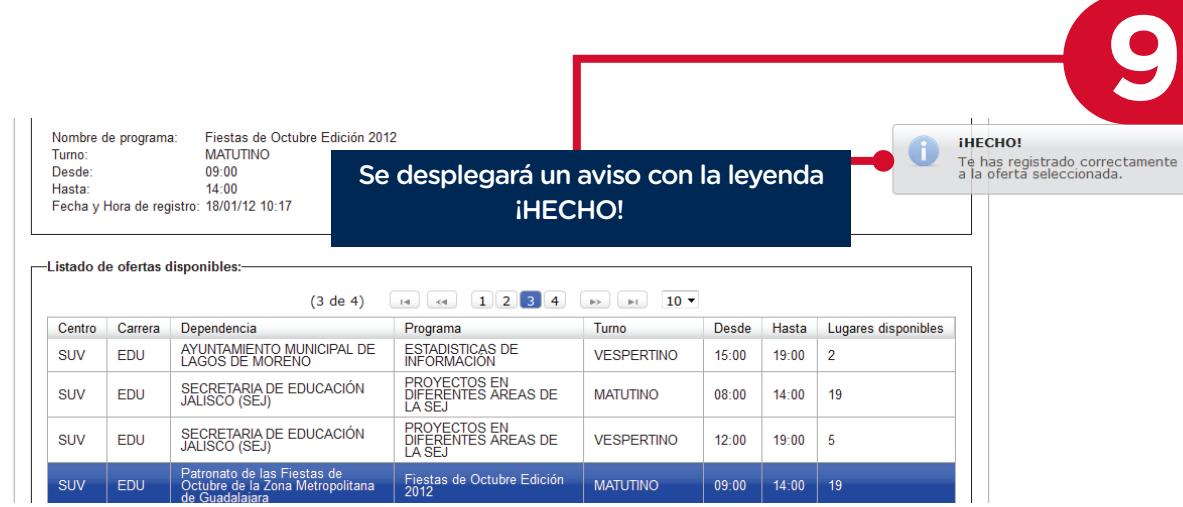

del tiempo establecido

-Oferta o Plaza Nombre de programa Turn Tamo:<br>Desde:<br>Hasta:<br>Fecha y Hora de registro

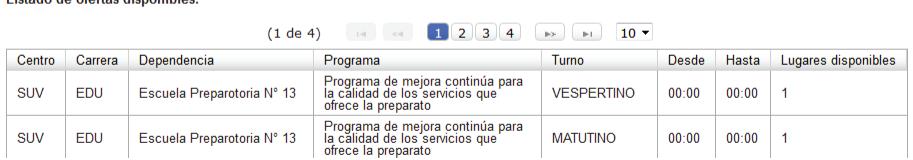

serviciosocial@udgvirtual.udg.mx +52 (33) 3268 8888, ext. 18967

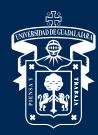

## UNIVERSIDAD DE GUADALAJARA

Red Universitaria e Institución Benemérita de Jalisco

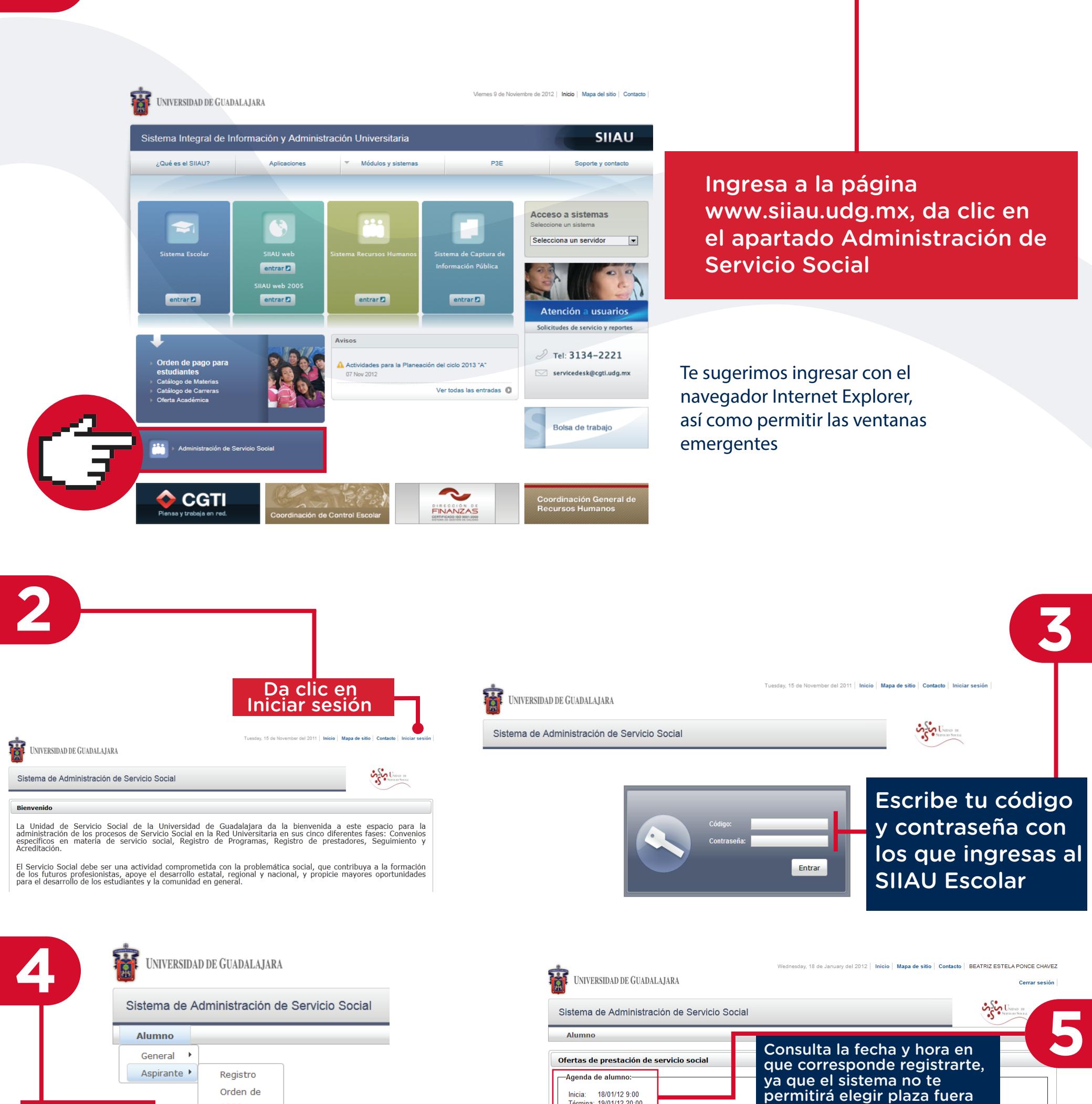

 $10 -$ 

**INO** 

**INO** 

**ONT** 

**ONT**  $10 -$ 

a ofert

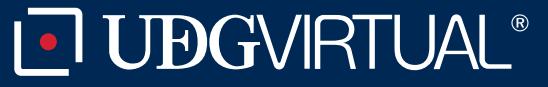

Código: APDC-64; Revisión 0; Fecha: 25 de julio de 2018

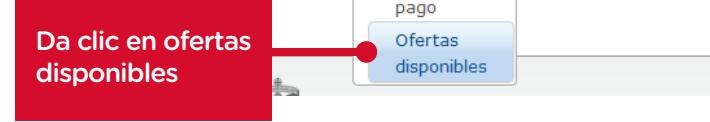